# SAA-C02 AWS Software Solutions Architect Associate, Part 1 of 9: [replaced]

#### page 1

Meet the expert: Zeal works primarily as a Cloud Security Consultant guiding organizations to re-build their infrastructure with security in mind. Zeal also holds more then 13+ certifications ranging from RedHat Certified Architect to AWS Security.

Prerequisites: AWS Account and base knowledge of AWS services

Runtime: 04:39:28

Course description: This course has been replaced by SAA-C03 Parts 1 through 9

https://www.learnnowonline.com/course/azw1/saa-c03-aws-software-architect-associate-part-1 https://www.learnnowonline.com/course/azw2/saa-c03-aws-software-architect-associate-part-2 https://www.learnnowonline.com/course/azw3/saa-c03-aws-software-architect-associate-part-3 https://www.learnnowonline.com/course/azw4/saa-c03-aws-software-architect-associate-part-4 https://www.learnnowonline.com/course/azw5/saa-c03-aws-software-architect-associate-part-5 https://www.learnnowonline.com/course/azw6/saa-c03-aws-software-architect-associate-part-6 https://www.learnnowonline.com/course/azw7/saa-c03-aws-software-architect-associate-part-7 https://www.learnnowonline.com/course/azw8/saa-c03-aws-software-architect-associate-part-8 https://www.learnnowonline.com/course/azw9/saa-c03-aws-software-architect-associate-part-9

AWS Certified Solutions Architect Associate is for individuals who want to design cost-efficient, fault-tolerant systems on AWS. This course covers: an introduction to Cloud Computing, the Cloud Environment, AWS, Setting up your environment, building your first EC2, firewalls and subnets.

#### Course outline:

#### Intro to Cloud Computing

- Introduction
- Intro to Cloud Computing
- Cloud Computing Model
- Summary

#### Architecture of Cloud Environement

- Introduction
- Architecture of Cloud Environement
- On-Demand and Self Service
- Elasticity
- Elasticity Demo
- Summary

#### **AWS Introduction**

- Introduction
- Intro to AWS
- AWS Global Infrastructure
- Summary

#### **Setup Environment**

- Introduction
- Setting Up Labs
- Setting up SSH Client
- Key Based Auth
- Summary

#### First EC2

Introduction

- First EC2 Cloud Practitioner
- Browser Based SSH Connection
- · Creating First Website in AWS
- Summary

## **Understanding Firewalls**

- Introduction
- · Understanding Firewalls
- AWS VPC
- Creating First VPC
- Summary

# Understanding and Creating Subnets

- Introduction
- Understanding and Creating Subnets
- Internet Gateway
- Summary

#### **Route Tables**

- Introduction
- Route Tables
- IP Addressing in AWS
- Summary

# **Public and Private Subnets**

- Introduction
- Public and Private Subnets
- VPC Peering

Summary

# NACL

- Introduction
- NACL
- EC2 Pricing
- Summary

## **AMI**

- Introduction
- AMI
- Placement Groups
- Launch Template
- Summary

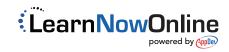